#### **ФЕДЕРАЛЬНОЕ АГЕНТСТВО**

ПО ТЕХНИЧЕСКОМУ РЕГУЛИРОВАНИЮ И МЕТРОЛОГИИ

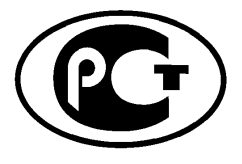

**НАЦИОНАЛЬНЫЙ СТАНДАРТ РОССИЙСКОЙ ФЕДЕРАЦИИ**

**ГОСТ Р мэк 60287**- **1**- **2**— **2009**

# **КАБЕЛИ ЭЛЕКТРИЧЕСКИЕ. РАСЧЕТ НОМИНАЛЬНОЙ ТОКОВОЙ НАГРУЗКИ**

Часть 1-2

# **Уравнения для расчета номинальной токовой нагрузки (100 %-ный коэффициент нагрузки) и расчет потерь.**

# **Коэффициенты потерь, обусловленных вихревыми токами в оболочке, для двух цепей, расположенных в одной плоскости**

**IEC 60287-1-2:1993**

**Electric cables — Calculation of the current rating — Part 1: Current rating equations (100 % load factor) and calculation of losses — Section 2: Sheath eddy current loss factors for two circuits in flat formation (IDT)**

**Издание официальное** 

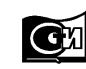

**Москва Стандартинформ 2009**

## **Предисловие**

Цели и принципы стандартизации в Российской Федерации установлены Федеральным законом от 27 декабря 2002 г. № 184-ФЗ «О техническом регулировании», а правила применения национальных стандартов Российской Федерации — ГОСТ Р 1.0—2004 «Стандартизация в Российской Федерации. Основные положения»

### **Сведения о стандарте**

1 ПОДГОТОВЛЕН Открытым акционерным обществом «Всероссийский научно-исследовательский, проектно-конструкторский и технологический институт кабельной промышленности» (ОАО «ВНИИКП») на основе собственного аутентичного перевода стандарта, указанного в пункте 4

2 ВНЕСЕН Техническим комитетом по стандартизации ТК 46 «Кабельные изделия»

3 УТВЕРЖДЕН И ВВЕДЕН В ДЕЙСТВИЕ Приказом Федерального агентства по техническому регулированию и метрологии от 26 июня 2009 г. №216-ст

4 Настоящий стандарт идентичен международному стандарту МЭК 60287-1 -2:1993 «Кабели электрические. Расчет номинальной токовой нагрузки. Часть 1. Уравнения для расчета номинальной токовой нагрузки (100 %-ный коэффициент нагрузки) и расчет потерь. Раздел 2. Коэффициенты потерь, обусловленных вихревыми токами в оболочке, для двух цепей, расположенных в одной плоскости» (IEC 60287-1-2:1993 «Electric cables — Calculation of the current rating — Part 1: Current rating equations (100 % load factor) and calculation of losses — Section 2: Sheath eddy current loss factors for two circuits in flat formation»).

При применении настоящего стандарта рекомендуется использовать вместо ссылочных международных стандартов соответствующие им национальные стандарты Российской Федерации, сведения о которых приведены в дополнительном приложении А

### 5 ВВЕДЕН ВПЕРВЫЕ

*Информация об изменениях к настоящему стандарту публикуется в ежегодно издаваемом информационном указателе «Национальные стандарты», а текст изменений и поправок* — *в ежемесячно издаваемых информационных указателях «Национальные стандарты». В случае пересмотра (замены) или отмены настоящего стандарта соответствующее уведомление будет опубликовано в ежемесячно издаваемом информационном указателе «Национальные стандарты». Соответствующая информация, уведомление и тексты размещаются также в информационной системе общего пользования* — *на официальном сайте Федерального агентства по техническому регулированию и метрологии в сети Интернет*

©Стандартинформ, 2009

Настоящий стандарт не может быть полностью или частично воспроизведен, тиражирован и распространен в качестве официального издания без разрешения Федерального агентства по техническому регулированию и метрологии

# Содержание

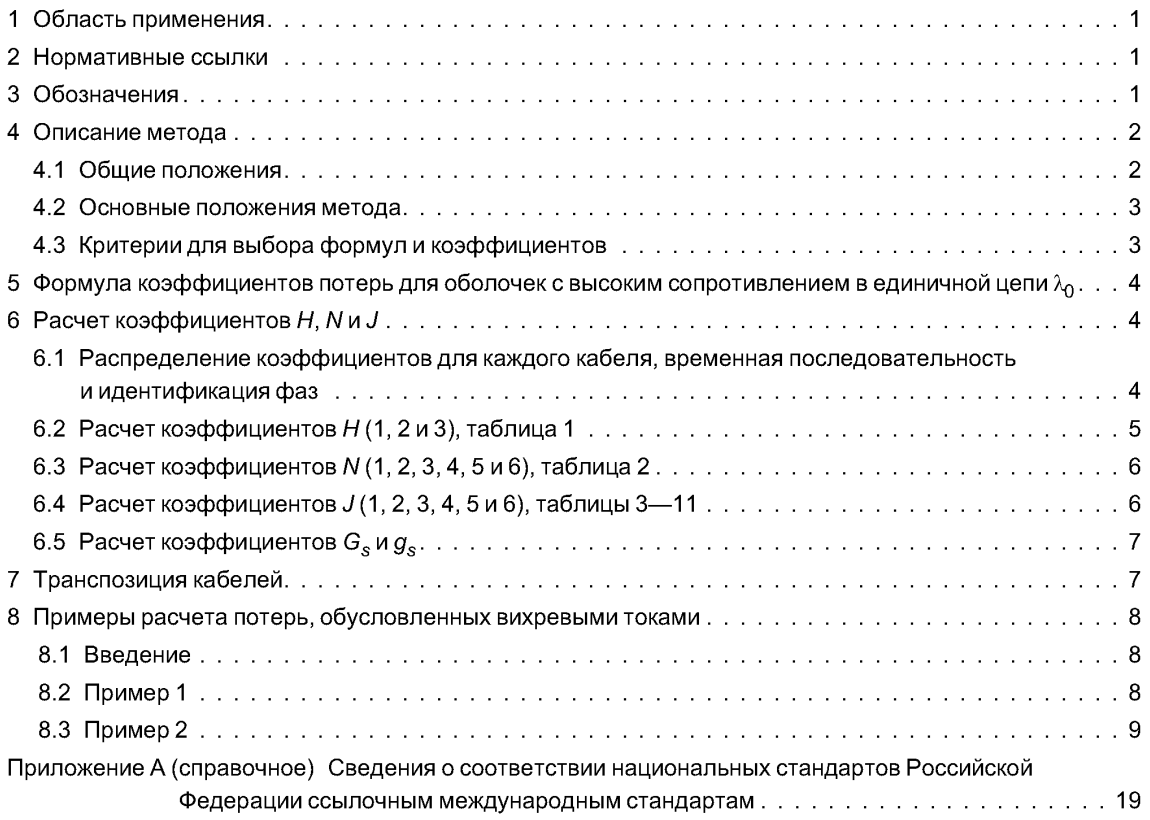

## **НАЦИОНАЛЬНЫЙ СТАНДАРТ РОССИЙСКОЙ ФЕДЕРАЦИИ**

## **КАБЕЛИ ЭЛЕКТРИЧЕСКИЕ. РАСЧЕТ НОМИНАЛЬНОЙ ТОКОВОЙ НАГРУЗКИ**

#### Часть 1-2

## **Уравнения для расчета номинальной токовой нагрузки (100 %-ный коэффициент нагрузки) и расчет потерь. Коэффициенты потерь, обусловленных вихревыми токами в оболочке, для двух цепей, расположенных в одной плоскости**

Electric cables. Calculation of the current rating. Part 1-2. Current rating equations (100 % load factor) and calculation of losses. Sheath eddy current loss factors for two circuits in flat formation

**Дата введения — 2010— 01— 01**

## **1 Область применения**

В настоящем стандарте приведен метод расчета потерь, обусловленных вихревыми токами, в металлических оболочках одножильных кабелей, расположенных в одной плоскости в двух трехфазных цепях. Оболочки соединены в одной точке или перекрестно для того, чтобы не было в оболочках значительных циркулирующих токов. Если металлические оболочки соединены с обоих концов, имеют место значительные циркулирующие токи, которые влекут за собой уменьшение допустимой токовой нагрузки. Метод расчета потерь, обусловленных циркулирующими токами, для двух трехфазных цепей находится в стадии рассмотрения.

Метод, описанный в настоящем стандарте, дает поправочные коэффициенты, которые применяются для корректировки коэффициентов потерь в оболочках единичной изолированной трехфазной цепи. Этими поправками можно пренебречь для кабелей, у которых параметр *т*иенее 0,1 *(m* =  $\omega/10^{7}R_{s}$ ), что соответствует продольному сопротивлению оболочки более 314 мкОм/м при частоте 50 Гц.

Соответственно этот метод следует использовать для большинства сечений кабелей с алюминиевой оболочкой, но нет необходимости его применять для кабелей со свинцовой оболочкой при условии, что они не имеют слишком больших сечений жил.

Коэффициенты даны в таблицах и рассчитаны на основе фундаментальных формул для потерь в оболочках, для вычисления коэффициентов требуется программирование на ЭВМ, что иногда трудно осуществить в текущих коммерческих ситуациях. В стадии рассмотрения находится создание упрощенных формул для некоторых коэффициентов, приведенных в таблицах.

Расчет потерь для кабелей в единичной цепи приведен в МЭК 60287-1-1.

## **2 Нормативные ссылки**

В настоящем стандарте использована нормативная ссылка на следующий международный стандарт:

МЭК 60287-1-1:2006 Кабели электрические. Расчет номинальной токовой нагрузки. Часть 1-1. Уравнения для расчета номинальной токовой нагрузки (100 %-ный коэффициент нагрузки) и расчет потерь. Общие положения.

Примечание — Для датированных ссылок используют только указанное в ссылке издание. Для недатированных ссылок используют самое последнее издание (включая изменения).

## **3 Обозначения**

В настоящем стандарте применены следующие обозначения: *А, В, С, D* — коэффициенты, используемые при определении *H* и *J* методом интерполяции;

#### **Издание официальное**

#### **ГОСТ Р МЭК 60287-1-2— 2009**

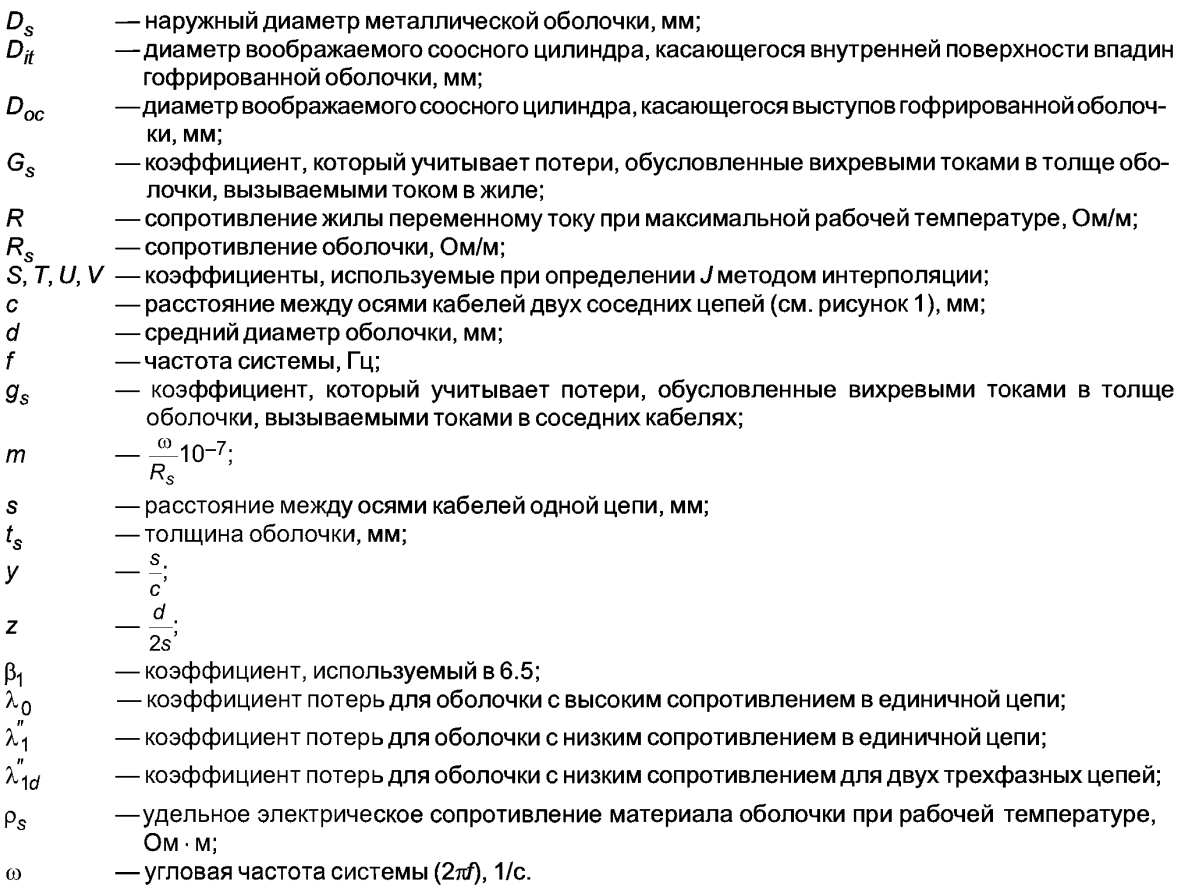

## **4 Описание метода**

#### **4.1 Общие положения**

Метод, представленный в настоящем стандарте, аналогичен расчету единичных цепей по МЭК 60287-1-1. Там приведены формулы для коэффициентов потерь для оболочек, имеющих продольное сопротивление, при котором *m* менее 0,1 ( $R_s$  = 314 мкОм/м при частоте 50 Гц), совместно с эмпирическими формулами, позволяющими рассчитать поправочные коэффициенты для оболочек с меньшим сопротивлением.

Однако для двух трехфазных цепей точные эмпирические формулы, охватывающие полную гамму коэффициентов, должны иметь такое большое число членов, что использование таких формул давало бы мало или совсем не давало преимуществ по сравнению с использованием точных коэффициентов, представленных в таблицах наряду с возможностью их интерполяции. Последний подход дает то преимущество, что точность коэффициентов потерь может быть равна точности исходных расчетов и давать погрешность не более 1 %.

Эмпирические формулы для ограниченного диапазона коэффициентов находятся в стадии рассмотрения.

Для наглядности для описания метода выбран способ, позволяющий выполнять расчеты вручную. Но принимая во внимание значительный объем расчетов для получения коэффициентов потерь для шести кабелей, предполагается, что расчеты будут выполняться на ЭВМ. В этих условиях совершенно оправдана (при необходимости) интерполяция между табличными значениями.

Однако во многих случаях значения соответствующих параметров будуттаковы, что интерполяция будет не нужна или она может быть выполнена с достаточной точностью простым подбором.

Поправочные коэффициенты, учитывающие эффект вихревых токов в оболочке, получены с использованием тех же формул, которые приведены в МЭК 60287-1-1.

#### 4.2 Основные положения метода

Коэффициент потерь в оболочке данного кабеля для двух трехфазных цепей, расположенных в одной плоскости (см. рисунок 1), рассчитывают следующим образом:

$$
\lambda_{1d}^{\prime} = \frac{R_s}{R} [\lambda_0 H \text{(or 1 go 3)} N \text{ (or 1 go 6)} J \text{(or 1 go 6)} g_s + G_s], \tag{1}
$$

где  $\chi^{''}_{\rm M}$  — коэффициент потерь для оболочки с низким сопротивлением для двух трехфазных цепей;

 $\lambda_0$  — коэффициент потерь для оболочки с высоким сопротивлением в единичной цепи;<br>Н (от 1 до 3) — поправочные коэффициенты для сопротивления оболочки, относящиеся к кабелям 1, 2 или 3 в единичной цепи;

N(от 1 до 6) — коэффициенты, учитывающие взаимные влияния между цепями и в связи с этим зависящие от порядка следования фаз в кабелях 1-3 и 4-6;

 $J$ (от 1 до 6) — коэффициенты, зависящие от положения кабелей 1—3 и 4—6 в каждой цепи;

- $g_{s}$  коэффициент, учитывающий потери, обусловленные вихревыми токами в толще оболочки, вызываемыми токами в соседних кабелях;
- $G_{\rm s}$  коэффициент, учитывающий потери, обусловленные вихревыми токами в толще оболочки, вызываемыми током в жиле.

Роль, которую играют коэффициенты N и J, не связана непосредственно с физической функцией, но они выбраны для упрощения табличного представления. Обозначения являются произвольными.

Значения Н, N и J получают из таблиц 1-11 и выбирают в зависимости от представленных ниже параметров, а также от положения кабеля и фазовой последовательности токов в жилах:

$$
m = \frac{\omega}{R_s} 10^{-7}
$$

где  $\omega = 2\pi f$ ;

f - частота системы, Гц;

 $R_s$  — сопротивление оболочки при рабочей температуре, Ом/м;

$$
z=\frac{d}{2s}\ ,
$$

где s - расстояние между осями кабелей одной цепи, мм;

 $d$  — средний диаметр оболочки, мм;

$$
y=\frac{s}{c},
$$

где с — расстояние между осями кабелей двух соседних цепей (см. рисунок 1), мм. Рисунок 1 - Расположение кабелей

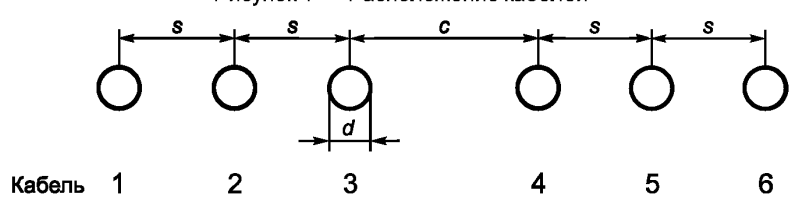

Примечание - Для единичной цепи с оболочками с низким сопротивлением коэффициенты потерь могут быть получены с использованием только коэффициентов H(1, 2 и 3), как представлено ниже

$$
\lambda_{1}'' = \frac{R_{s}}{R} [\lambda_{0} H (T1 A03) g_{s} + G_{s}].
$$

### 4.3 Критерии для выбора формул и коэффициентов

Для оболочек, значение ту которых менее 0,1, что имеет место для большинства кабелей в свинцовой оболочке, можно принять, что коэффициенты H, N, J и g<sub>s</sub> равны единице, и G<sub>s</sub> равен нулю. При этих условиях  $\lambda_0$  можно использовать для двух трехфазных цепей без коррекции.

Если значение т равно или более 0,1, что обычно характерно для всех кабелей, за исключением кабелей небольших размеров в алюминиевой оболочке, следует определять значения H, N, J и g., Коэффициент G<sub>s</sub> следует определять, только если значение *m* равно или более единицы.

# 5 Формула коэффициентов потерь для оболочек с высоким сопротивлением в единичной цепи $\lambda_0$

Коэффициент потерь в оболочке  $\lambda_0$  определяют по следующей формуле:

$$
\lambda_0 = C \frac{m^2}{\left(1 + m^2\right)} \left[\frac{d}{2s}\right]^2. \tag{2}
$$

Для трех расположенных в одной плоскости одножильных кабелей коэффициент С следующий:

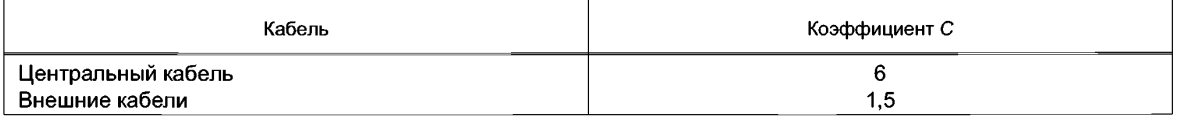

# 6 Расчет коэффициентов Н, ЛиЈ

#### 6.1 Распределение коэффициентов для каждого кабеля, временная последовательность и идентификация фаз

Важно отметить, каким образом коэффициенты Н, N и Ј зависят от временной последовательности токов и физического положения жил.

Кабели должны быть пронумерованы в соответствии с рисунком 1.

Коэффициенты Н(1, 2 и 3), таблица 1, распределены в зависимости от временной последовательности, связанной с положением кабелей так, что, например, следующие схемы расположения кабелей единичной цепи имеют ту же временную последовательность:

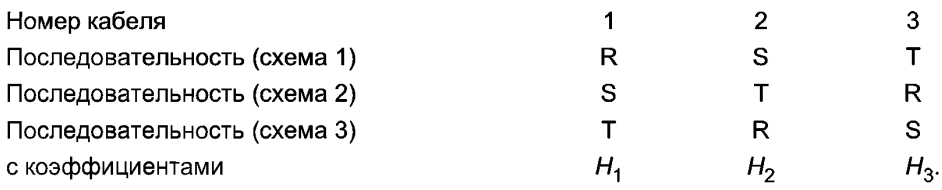

В вышеприведенном примере кабель 1 всегда является внешним проводником опережающей фазы и соответствует коэффициенту  $H_1$ . Кабель 3 является внешним проводником отстающей фазы и соответствует коэффициенту Н<sub>3</sub>.

Очевидно, что для этих кабелей идентификация фаз символами R, S и T<sup>1)</sup> не является важной, важна только временная последовательность.

В двух трехфазных цепях, если любая из цепей имеет обратную последовательность, значения Н должны быть присвоены кабелям в обратном порядке. Распределение коэффициента Н зависит от временной последовательности в пределах каждой цепи.

В конфигурации из двух трехфазных цепей идентификация фаз, выражаемая символами, существенна в том, что идентификация фаз в отношении положения кабелей в единичной цепи может быть или такой, как в другой цепи (прямая последовательность), либо быть зеркальным отражением (обратная последовательность).

Два набора коэффициентов N (1, 2, 3, 4, 5 и 6), соответствующие прямой и обратной последовательностям, приведены в таблице 2. Если положения кабелей маркированы последовательно в соответствии с правилами идентификации фаз, коэффициенты распределяют на той же основе, что и коэффициент Н. Следует отметить, что значения для кабелей 4, 5 и 6 в обратной последовательности представляют собой отражение значений для кабелей 1, 2 и 3.

Число входных параметров, необходимых для коэффициентов  $J(1, 2, 3, 4, 5 \text{ u } 6)$ , требует использования нескольких таблиц. Таблицы 3-8 - для каждого кабеля при установке в прямой последовательности. Таблицы 9—11 — для обратной последовательности, а коэффициенты для кабелей 1—3 используют также для кабелей 6-4 в указанном порядке. Распределение коэффициентов - в тех же направлениях, что и коэффициента N.

 $^{1)}$  Буквы R, S, T использованы для удобства и эквивалентны другим известным наборам символов для указания временной последовательности и идентификации фаз, таких как L<sub>1</sub>, L<sub>2</sub>, L<sub>3</sub>; a, b, c; R, Y, B и т. д.

#### Ниже даны примеры для четырех обычных вариантов: Прямая последовательность

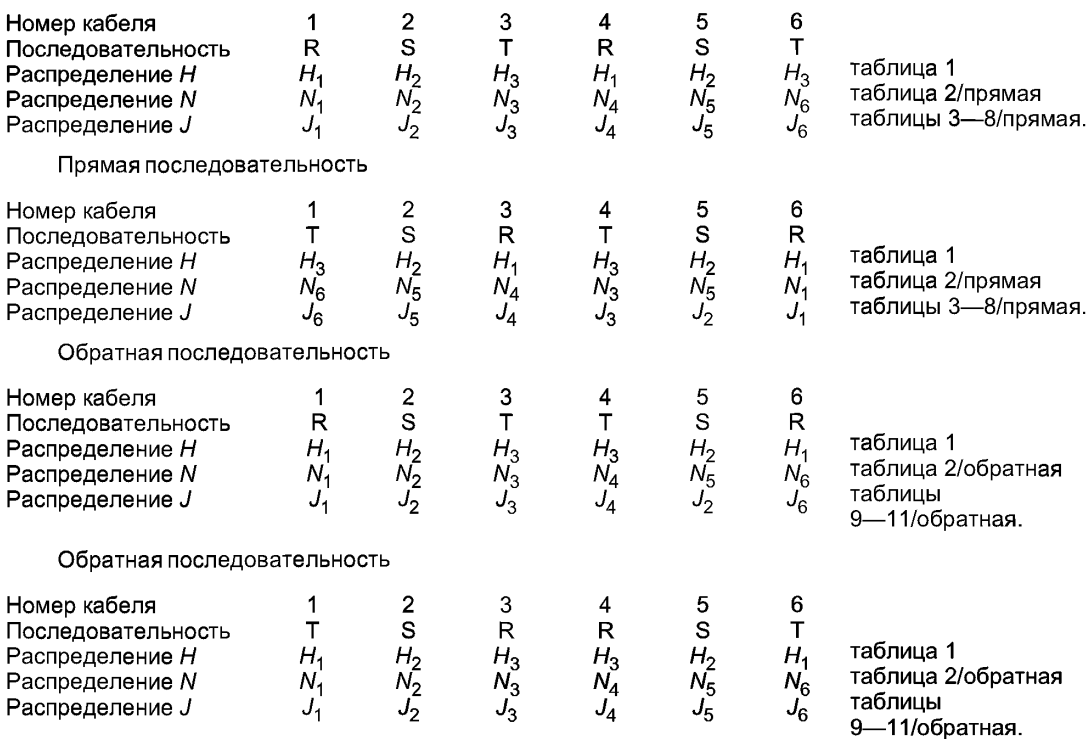

## **6.2 Расчет коэффициентов** *Н(* **1,2 и 3), таблица 1**

Каждый из коэффициентов Н получают по таблице 1 с использованием параметров ти z, с учетом положения каждого кабеля (см. 6.1).

Если для значений параметров *m* и z требуется интерполяция между значениями таблицы 1 и интерполяция подбором нежелательна, можно использовать следующую процедуру.

Из соответствующей части таблицы 1 получают значения  $H(a, b, c, d)$ , как показано ниже:

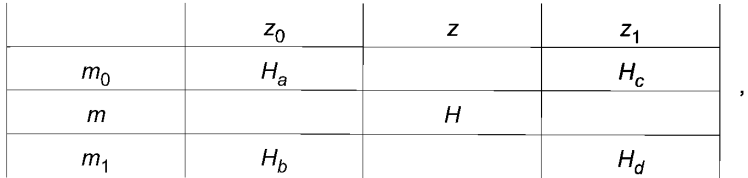

где  $m_0$ ,  $m_1$ ,  $z_0$  и  $z_1$  являются табличными значениями, бо́льшими и меньшими, чем значения  $m$  и  $z$ . Значения представляют следующим образом:

- *т0*  $m<sub>1</sub>$ Z 0
- Z 1 *На*
- *Нь*
- *Нс* <u> 1990 - Jan Jawa</u>
- $H_d$

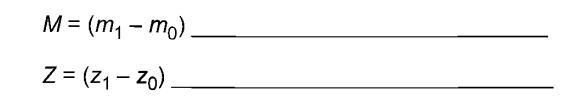

Затем определяют коэффициенты А. В.С. Д:

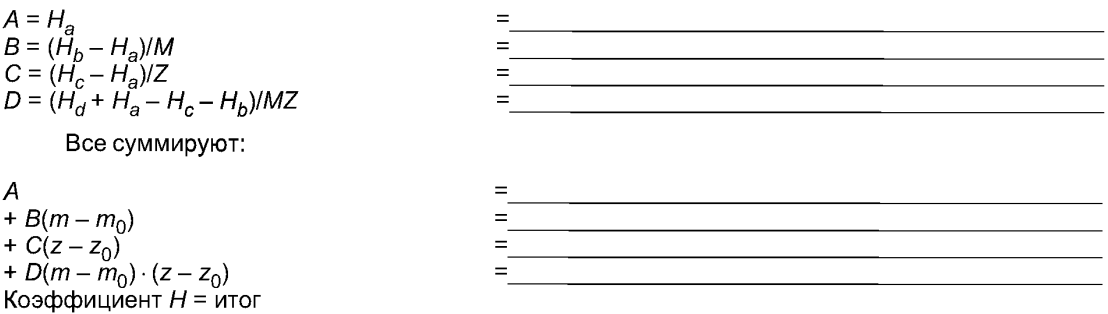

Чтобы получить  $H_1$ ,  $H_2$  и  $H_3$ , данную процедуру повторяют для каждого из трех кабелей цепи.

## 6.3 Расчет коэффициентов N(1, 2, 3, 4, 5 и 6), таблица 2

Значения коэффициента N получают по таблице 2 с использованием параметра у для каждого кабеля. В таблице 2 даны значения для прямой и обратной последовательности. Следует отметить, что в случае обратной последовательности коэффициенты для кабелей 4, 5 и 6 представляют собой зеркальное отражение коэффициентов для кабелей 1-3.

Если интерполяция оказывается необходимой, используют одномерную линейную интерполяцию.

## 6.4 Расчет коэффициентов  $J(1, 2, 3, 4, 5$  и 6), таблицы 3-11

Значения коэффициента Ј для каждого кабеля получают по таблицам 3-11 в соответствии с последовательностью токов и параметрами  $m$ ,  $z$  и  $v$ .

Таблицы 3—8 используют для шести кабелей, если токи в жилах соответствуют прямой последовательности. При обратной последовательности таблицы 9-11 используют для кабелей 1-3, а также для кабелей 6-4 в указанном порядке.

Может оказаться необходимой интерполяция между всеми тремя входными параметрами, тогда можно использовать следующую схему трехмерной интерполяции.

Табличные значения для каждого кабеля располагают группами по одной для каждого значения параметра у. Выбирают две группы: одну для значения у меньшего, а другую для значения бо́льшего, чем входное значение. Для каждой группы необходимы значения J (от а до d) и J (от е до f) (подобно интерполяции, выполненной для Н), как показано ниже:

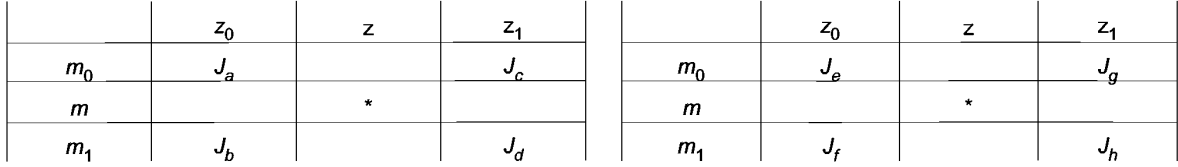

#### Группа для у<sub>0</sub>

Группа для у1.

Интерполяция между значениями, отмеченными \*, дает требуемое значение Јдля каждого кабеля. Значения можно представить следующим образом:

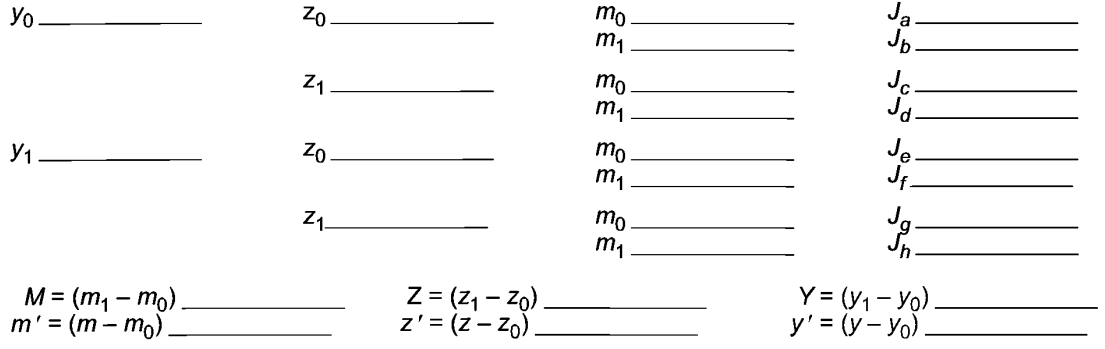

Определяют коэффициенты A, B, C, D, S, T, U, V;

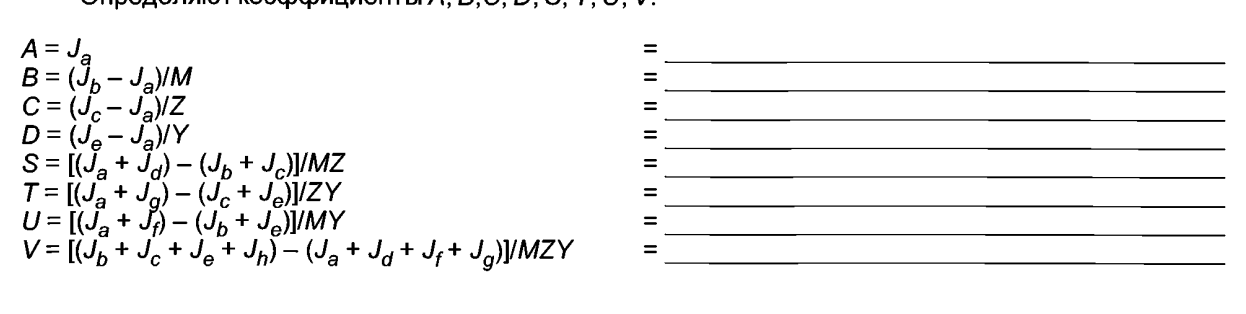

#### Все суммируют:

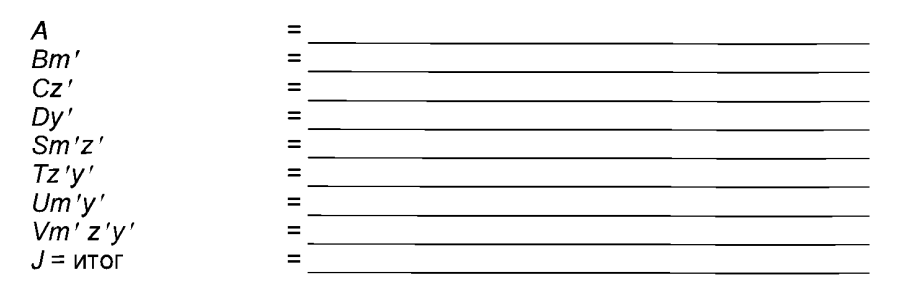

Значения Ј для каждого из пяти других кабелей получают таким же образом.

## 6.5 Расчет коэффициентов G<sub>e</sub> и ge

$$
G_s = \frac{(\beta_1 t_s)^4}{12 \cdot 10^{12}},
$$
 (3)

$$
\beta_1 = \sqrt{\frac{4\pi\omega}{10^7 \cdot \rho_s}},
$$
  
\n
$$
g_s = 1 + \left[\frac{t_s}{D_s}\right]^{1/74} (\beta_1 D_s 10^{-3} - 1, 6),
$$
\n(4)

где $\rho_s$  — удельное электрическое сопротивление материала оболочки при рабочей температуре, Ом  $\cdot$  м:  $D_s$  — наружный диаметр оболочки, мм.

Примечание — Для гофрированных оболочек вместо  $D_s$  следует использовать средний наружный диаметр  $\frac{D_{oc}+D_{it}}{2}$ +  $t_s$ ,

где  $D_{oc}$  — диаметр воображаемого соосного цилиндра, касающегося выступов гофрированной оболочки, мм;

 $\tilde{D_{it}}$  — диаметр воображаемого соосного цилиндра, касающегося внутренней поверхности впадин гофрированной оболочки, мм;

 $t_{\rm s}$  — толщина оболочки, мм.

# 7 Транспозиция кабелей

Основная цель транспозиции заключается в том, чтобы постепенно осуществить ротацию всех жил или всех оболочек, либо и тех, и других от одной подсекции к другой. Эти изменения не влияют на последовательность токов в жилах, и при условии, что транспозиция выполняется одинаково в каждой цепи в отношении последовательности фаз (т. е. требования, касающиеся временной последовательности и положения оболочек, приведенные в 6.1, соблюдаются одинаково для всех подсекций), транспозиция не повлияет на применение данного метода.

Транспозиция может осуществляться в том же направлении либо в противоположном относительно последовательности фаз. Направление не влияет на потери, обусловленные вихревыми токами, при условии, что при каждой транспозиции, затрагивающей последовательность фаз, оно будет одинаковым для обеих цепей. Из этого следует, что если цепи имеют обратную последовательность токов в жилах,

## ГОСТ Р МЭК 60287-1-2-2009

физическое направление транспозиции в одной из цепей будет противоположным направлению в другой цепи.

Значения потерь, обусловленных вихревыми токами в оболочках, зависят только от расположения кабелей, и после расчета они применимы к любой оболочке в определенном положении независимо от подсекции.

# 8 Примеры расчета потерь, обусловленных вихревыми токами

## 8.1 Введение

Размеры кабелей, используемые в примерах 1 и 2, являются произвольными и не представляют какой-либо конкретный тип кабеля.

В большинстве случаев интерполяция не нужна, или используются части таблиц, где может быть применена интерполяция подбором.

Однако, если интервалы в таблицах слишком велики, чтобы можно было провести интерполяцию подбором, или расчеты выполняют на ЭВМ, то можно провести необходимую интерполяцию вручную или на ЭВМ по определенной программе.

## 8.2 Пример 1

В данном примере параметры цепей совпадают со входными параметрами таблиц, и поэтому интерполяция не нужна.

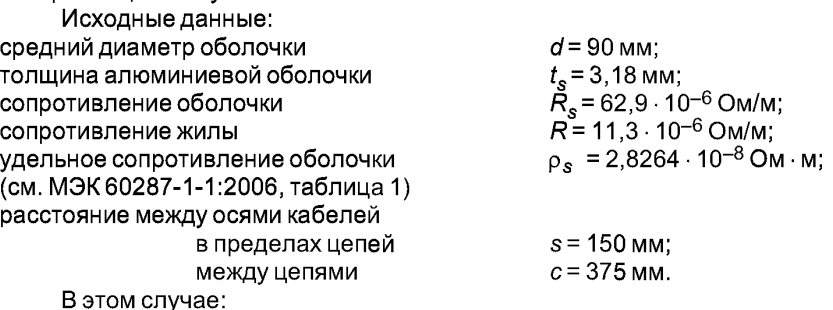

$$
m = \frac{314 \cdot 10^{-7}}{62,9 \cdot 10^{-6}} = 0,5,
$$
  
\n
$$
z = \frac{90}{2 \cdot 150} = 0,3,
$$
  
\n
$$
y = \frac{150}{375} = 0,4,
$$
  
\n
$$
\lambda_0 = C \frac{0.5^2}{1 + 0.5^2} \left[ \frac{90}{300} \right]^2 = C \cdot 0,0180,
$$
  
\n
$$
\frac{R_s}{R} = \frac{62,9 \cdot 10^{-6}}{113 \cdot 10^{-6}} = 5,57.
$$

Поправочные коэффициенты для толщины:

$$
\beta_1 = \sqrt{\frac{4 \cdot \pi \cdot 314}{2,8264 \cdot 10^{-8} \cdot 10^7}} = 118,2,
$$
  

$$
g_s = 1 + \left[\frac{3,18}{93,18}\right]^{1,74} (118,2 \cdot 93,18 \cdot 10^{-3} - 1,6) = 1,026,
$$
  

$$
G_s = \frac{(118,2 \cdot 3,18)^4}{12,10^{12}} = 0,0017.
$$

8

Предположим, что жилы соединены в обратной последовательности.

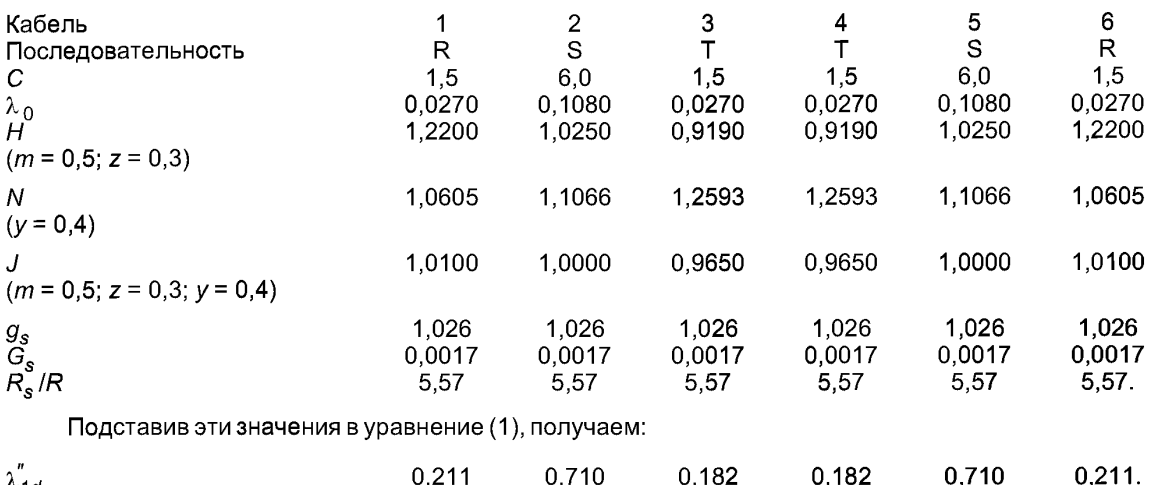

 $\lambda_{1d}^{''}$  $0,211$  $0,710$  $0,182$  $0,182$ 

Расчет для кабеля 1:

 $\lambda_{1d}''$  = 5,57[(0,0270 · 1,2200 · 1,0605 · 1,0100 · 1,026) + 0,0017] = 0,211.

# 8.3 Пример 2

В данном примере для произвольно выбранных параметров требуется интерполяция между табличными значениями.  $\overline{1}$ 

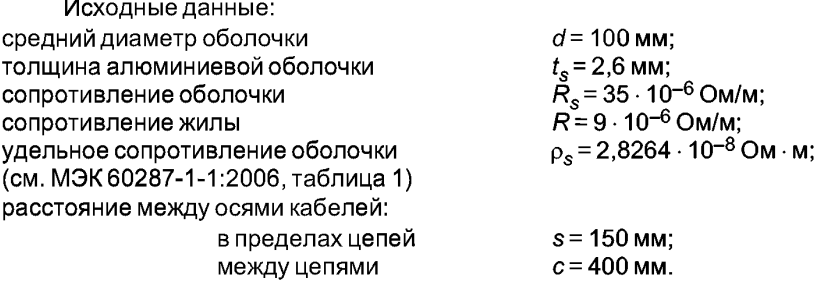

В этом случае:

$$
m = \frac{314 \cdot 10^{-7}}{35 \cdot 10^{-6}} = 0,897,
$$
  

$$
z = \frac{100}{2 \cdot 150} = 0,333,
$$
  

$$
y = \frac{150}{400} = 0,375,
$$

$$
\lambda_0 = C \frac{0.897^2}{1 + 0.897^2} \left[ \frac{100}{2 \cdot 150} \right]^2 = C \cdot 0.0495,
$$
  

$$
\frac{R_s}{R} = \frac{35 \cdot 10^{-6}}{9 \cdot 10^{-6}} = 3.89.
$$

Для кабеля 1 и прямой последовательности токов:

C = 1,5; 
$$
\lambda_0 = 1,5 \cdot 0,0495 = 0,0743
$$
,  

$$
\beta_1 = \sqrt{\frac{4 \cdot \pi \cdot 314}{2,8264 \cdot 10^{-8} \cdot 10^7}} = 118,2,
$$

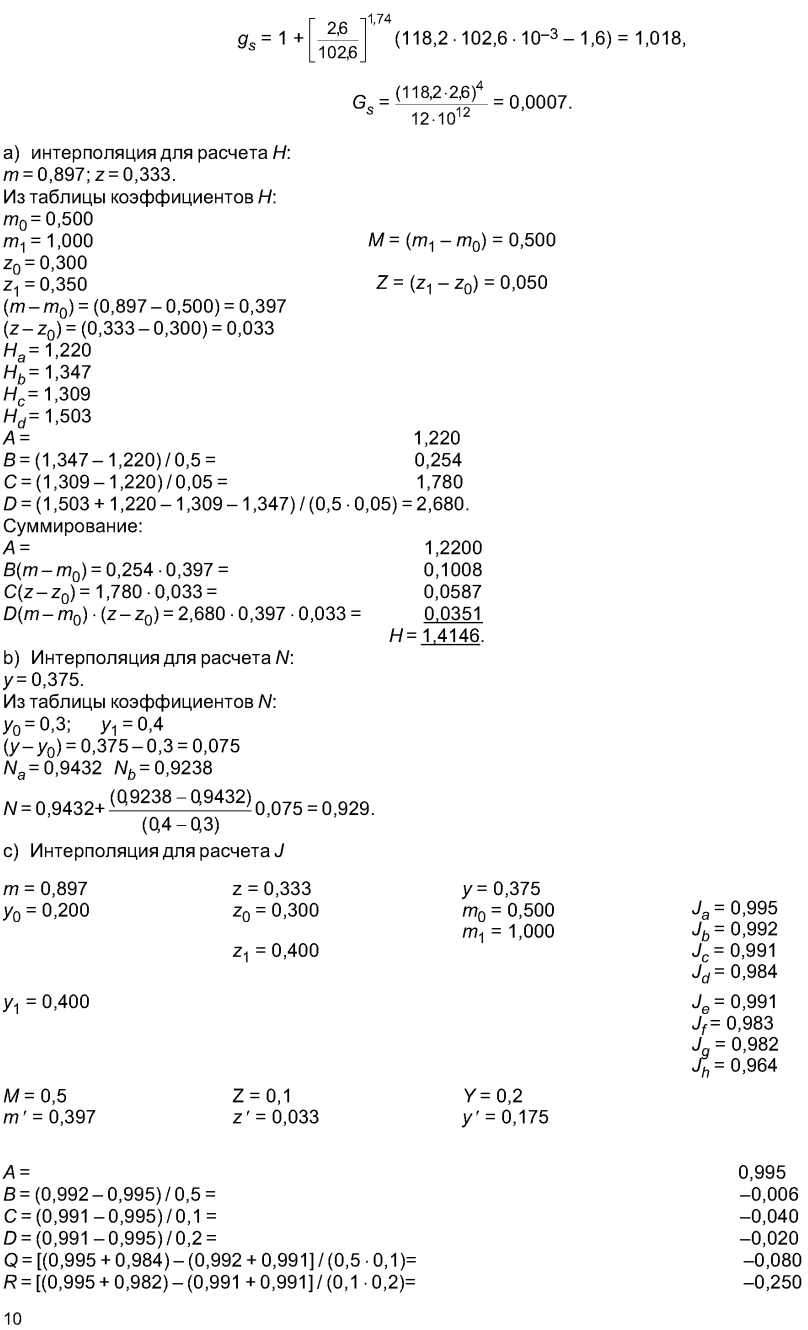

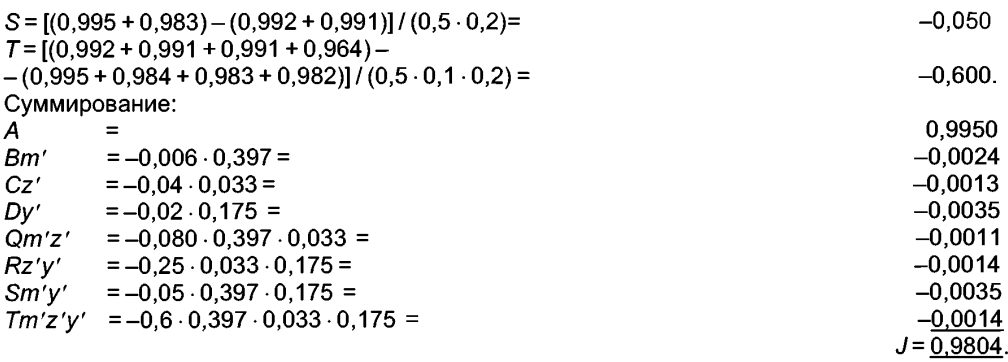

Подставив эти значения в уравнение (1), получаем:

 $\chi^{\prime\prime}_{1d}$  = 3,89[(0,0743 · 1,4146 · 0,929 · 0,9804 · 1,018) + 0,0007] = 0,382.

Итоговая сводка коэффициентов потерь для оболочек всех шести кабелей, а также коэффициентов, соответствующих меньшим расстояниям между цепями с, и для единичной цепи (соответствующей очень большому расстоянию между цепями), приведена ниже:

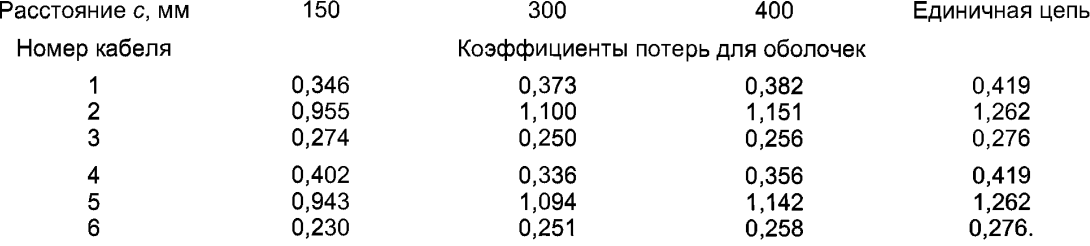

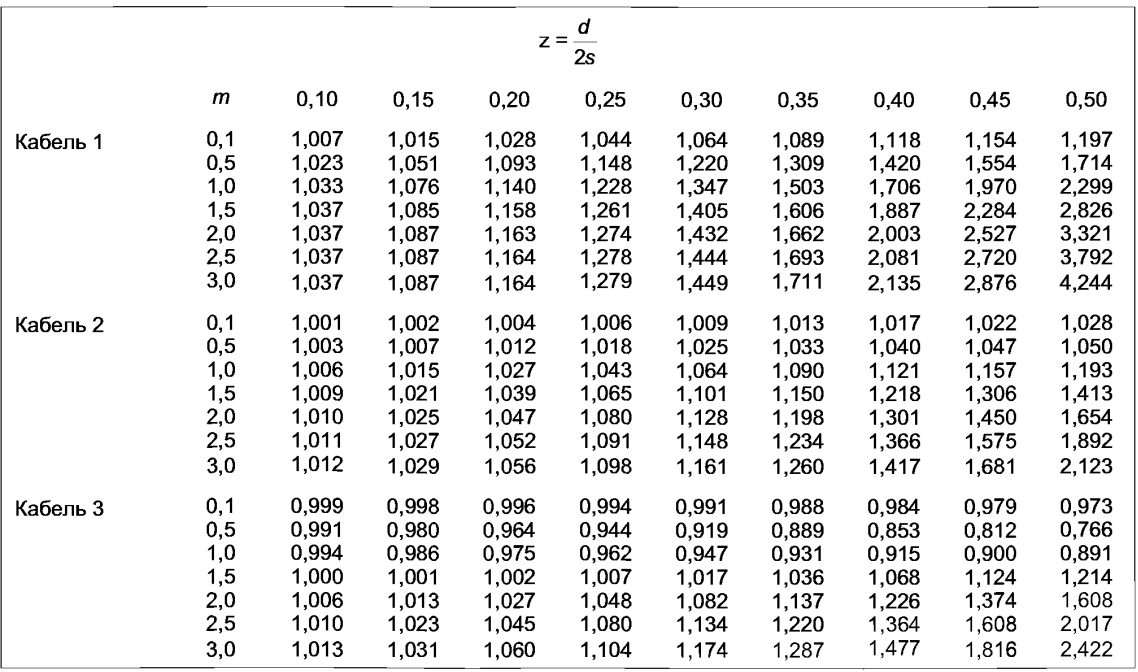

## Таблица **1** — Коэффициенты

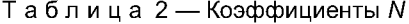

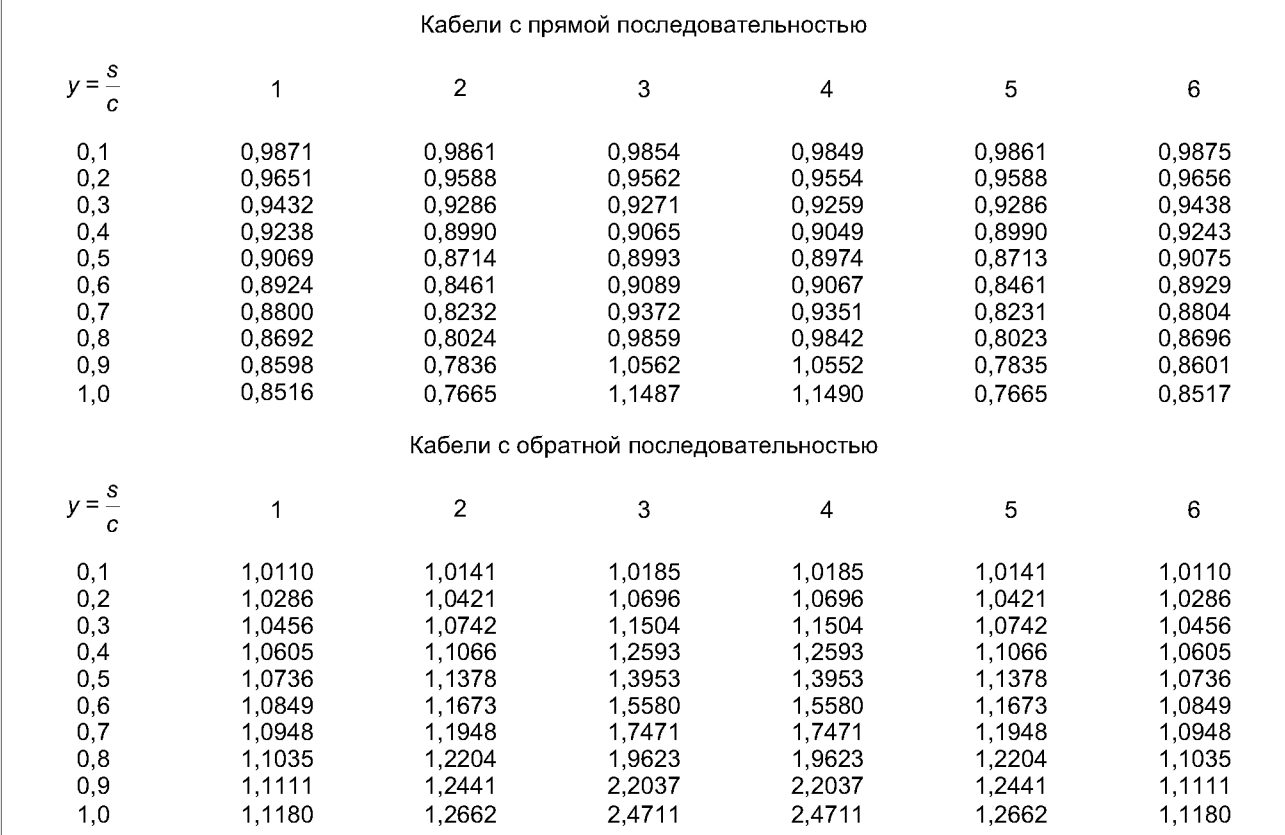

Таблица 3 — Коэффициенты *J*

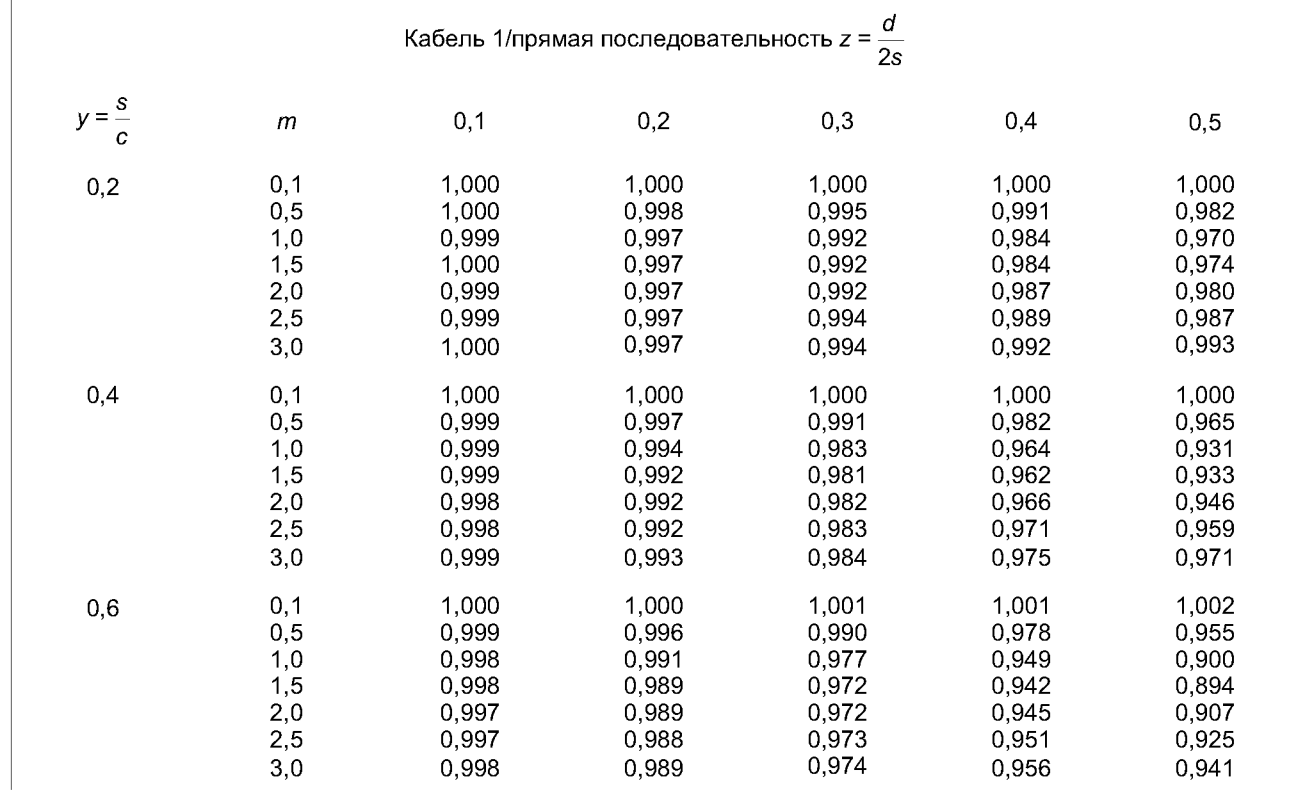

# Окончание таблицы 3

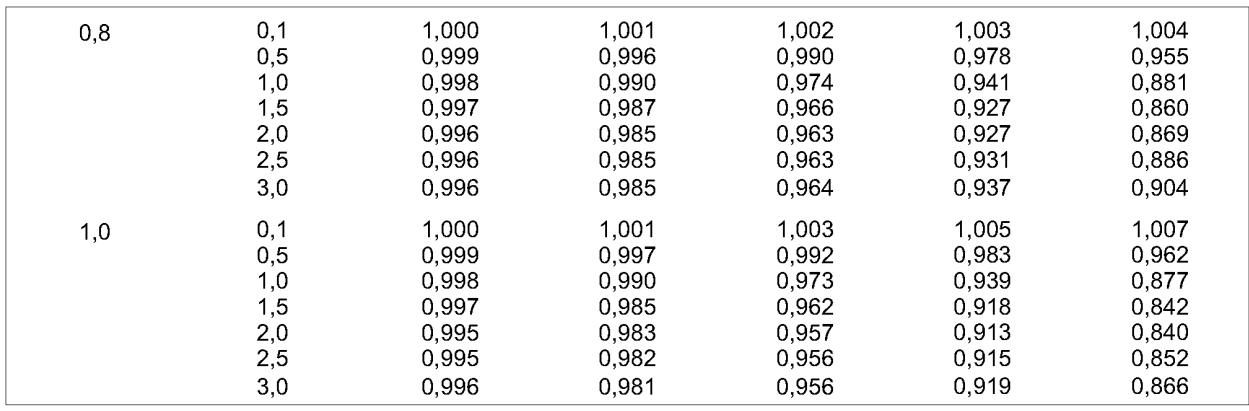

# Таблица 4 — Коэффициенты  $J$

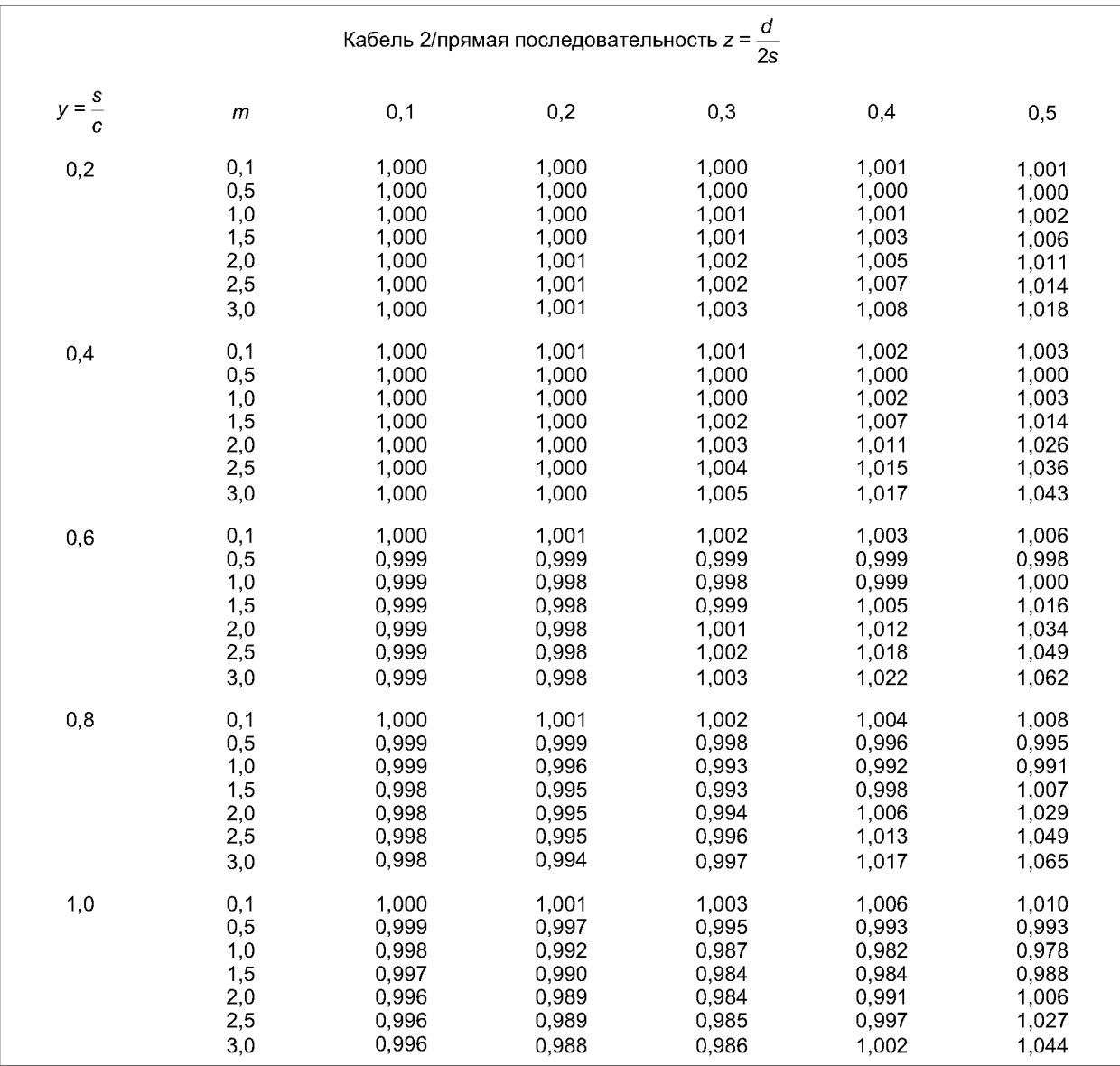

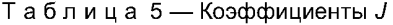

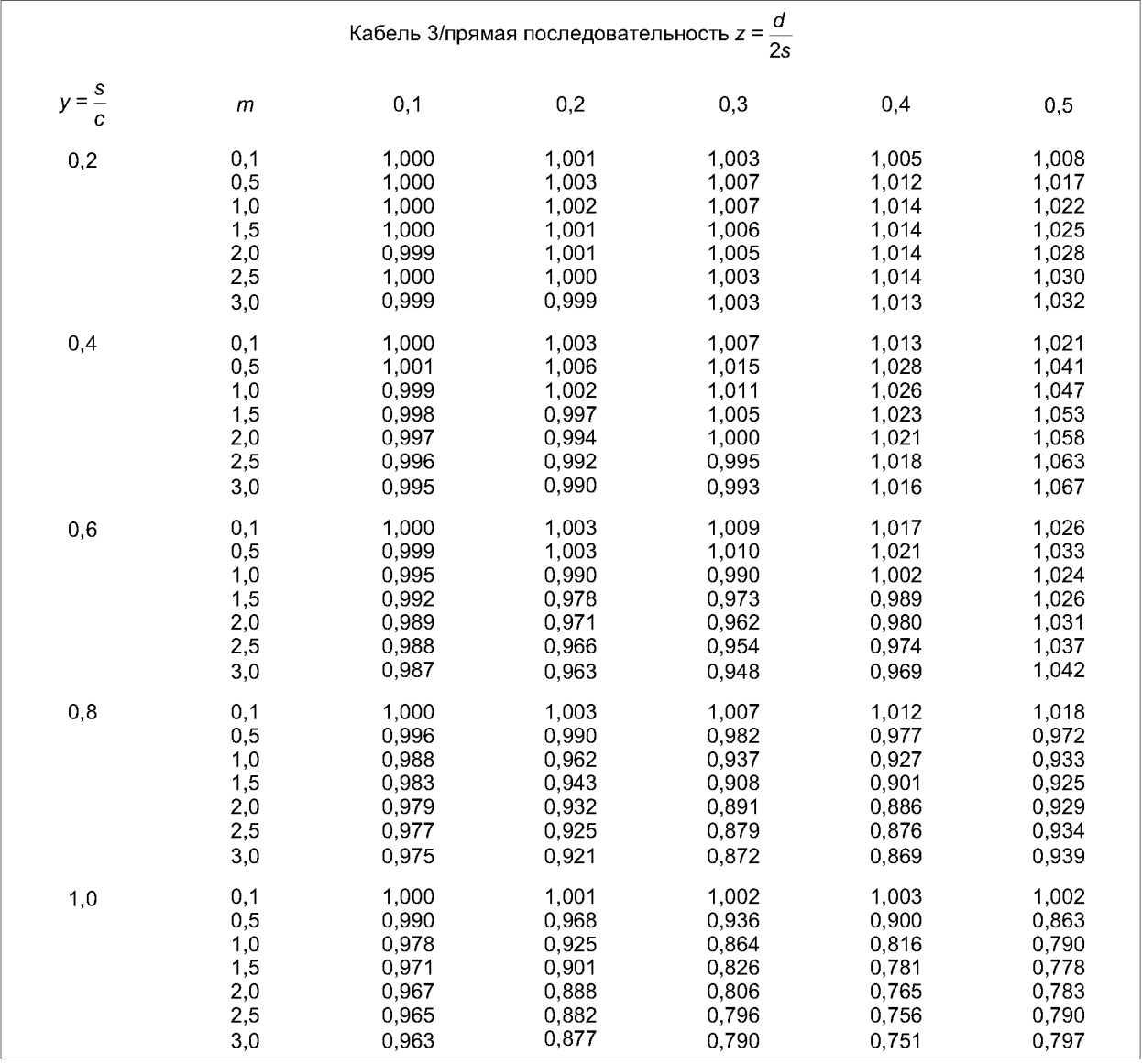

Таблица 6 — Коэффициенты J

| d<br>Кабель 4/прямая последовательность z = —<br>2s |                                               |                                                             |                                                             |                                                             |                                                             |                                                             |
|-----------------------------------------------------|-----------------------------------------------|-------------------------------------------------------------|-------------------------------------------------------------|-------------------------------------------------------------|-------------------------------------------------------------|-------------------------------------------------------------|
| s<br>$v = -$<br>с                                   | m                                             | 0,1                                                         | 0,2                                                         | 0,3                                                         | 0,4                                                         | 0,5                                                         |
| 0,2                                                 | 0,1<br>0,5<br>1,0<br>1,5<br>2,0<br>2,5<br>3,0 | 1,000<br>0,999<br>0,998<br>0.999<br>0.998<br>0,998<br>0,999 | 1,000<br>0,995<br>0,993<br>0.992<br>0.993<br>0,993<br>0,994 | 0,999<br>0,989<br>0,982<br>0,983<br>0.984<br>0,986<br>0,988 | 0.998<br>0.979<br>0,967<br>0,970<br>0,976<br>0.981<br>0.985 | 0,997<br>0,963<br>0,946<br>0.956<br>0,968<br>0,979<br>0,988 |

# *Окончание таблицы 6*

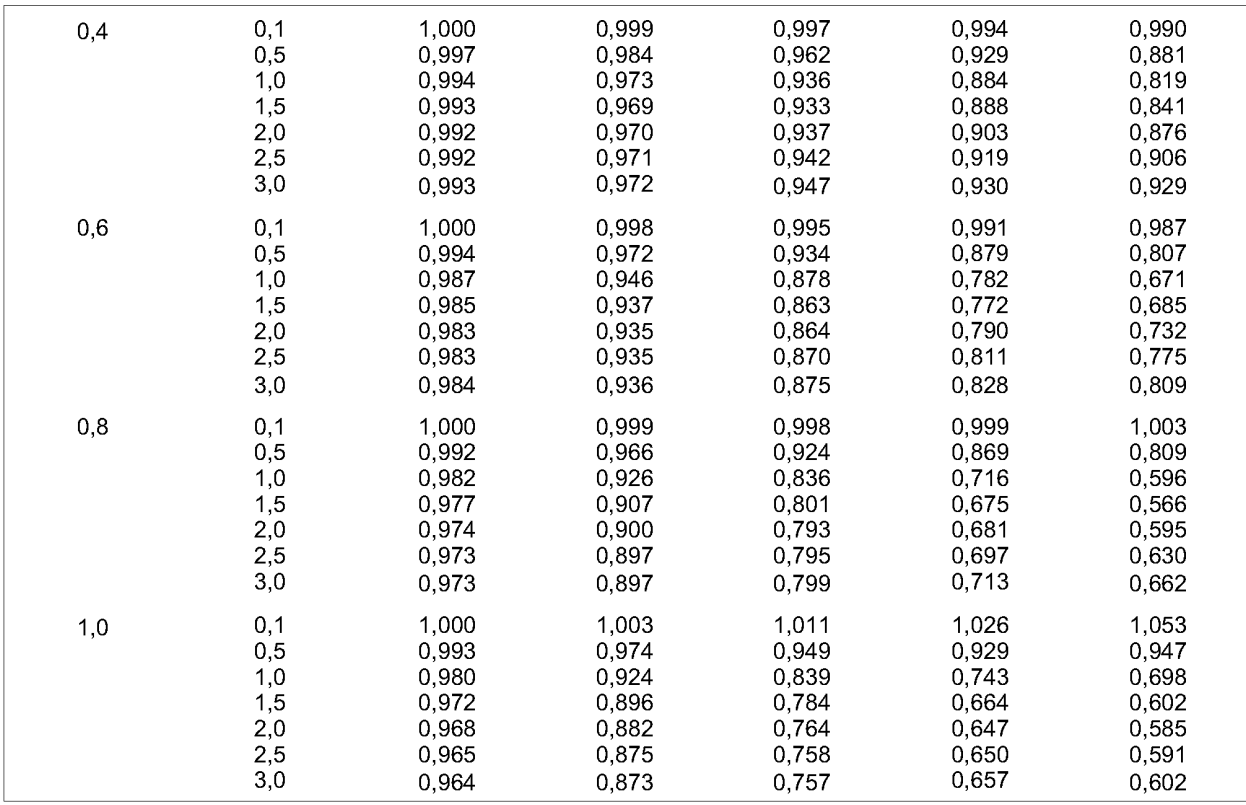

# Таблица 7 — Коэффициенты *J*

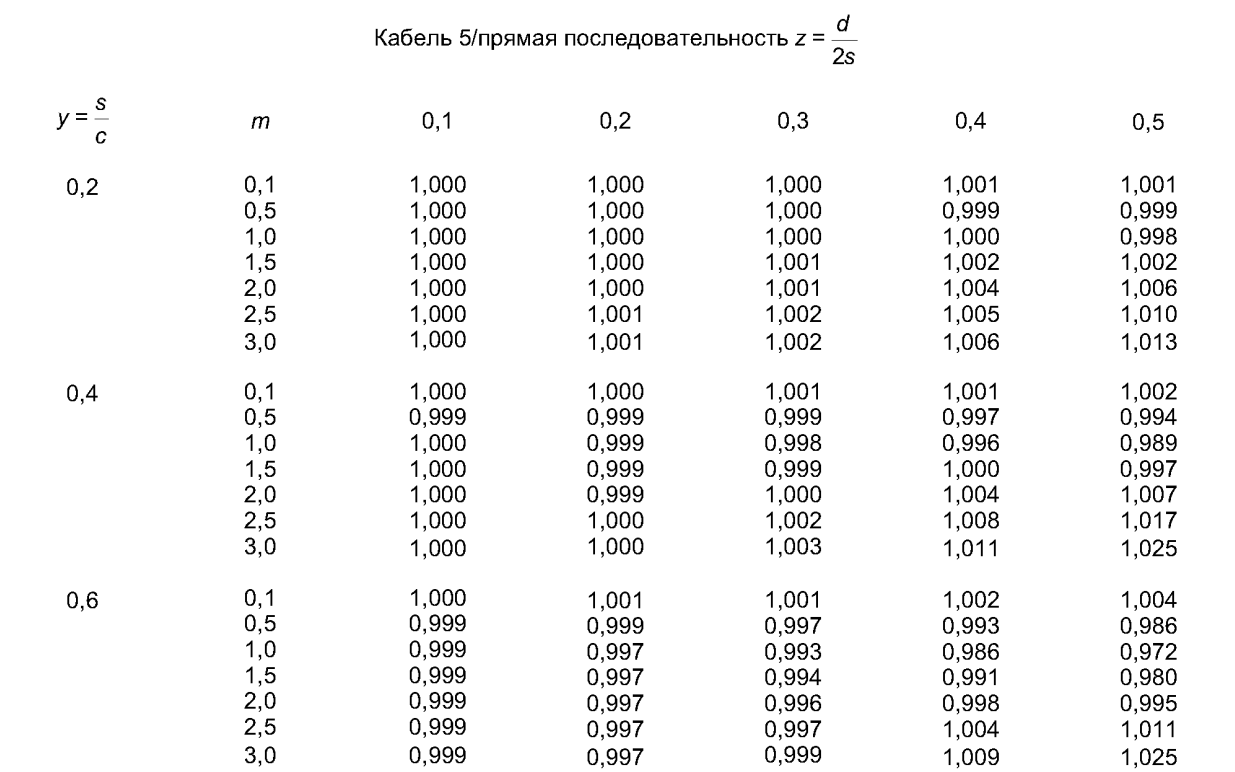

# ГОСТ Р МЭК 60287-1-2-2009

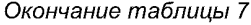

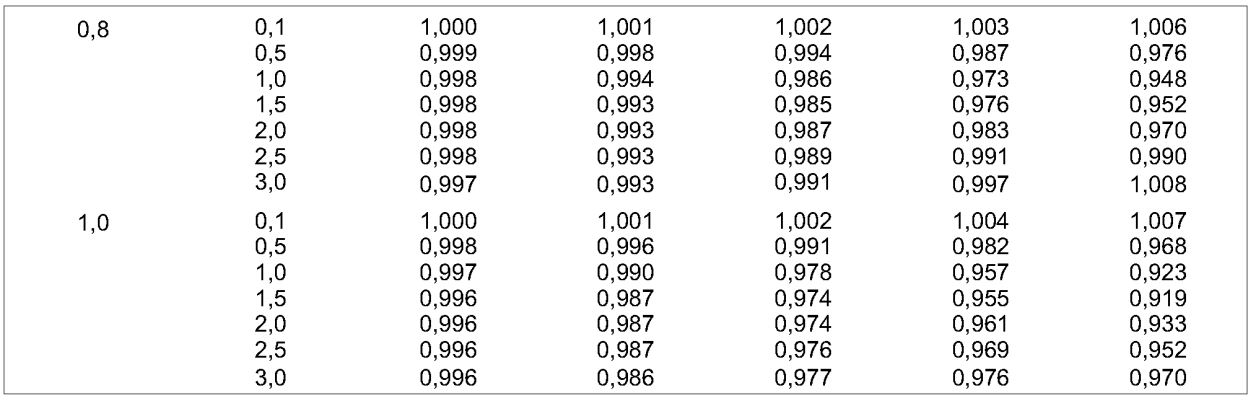

# Таблица 8 — Коэффициенты *J*

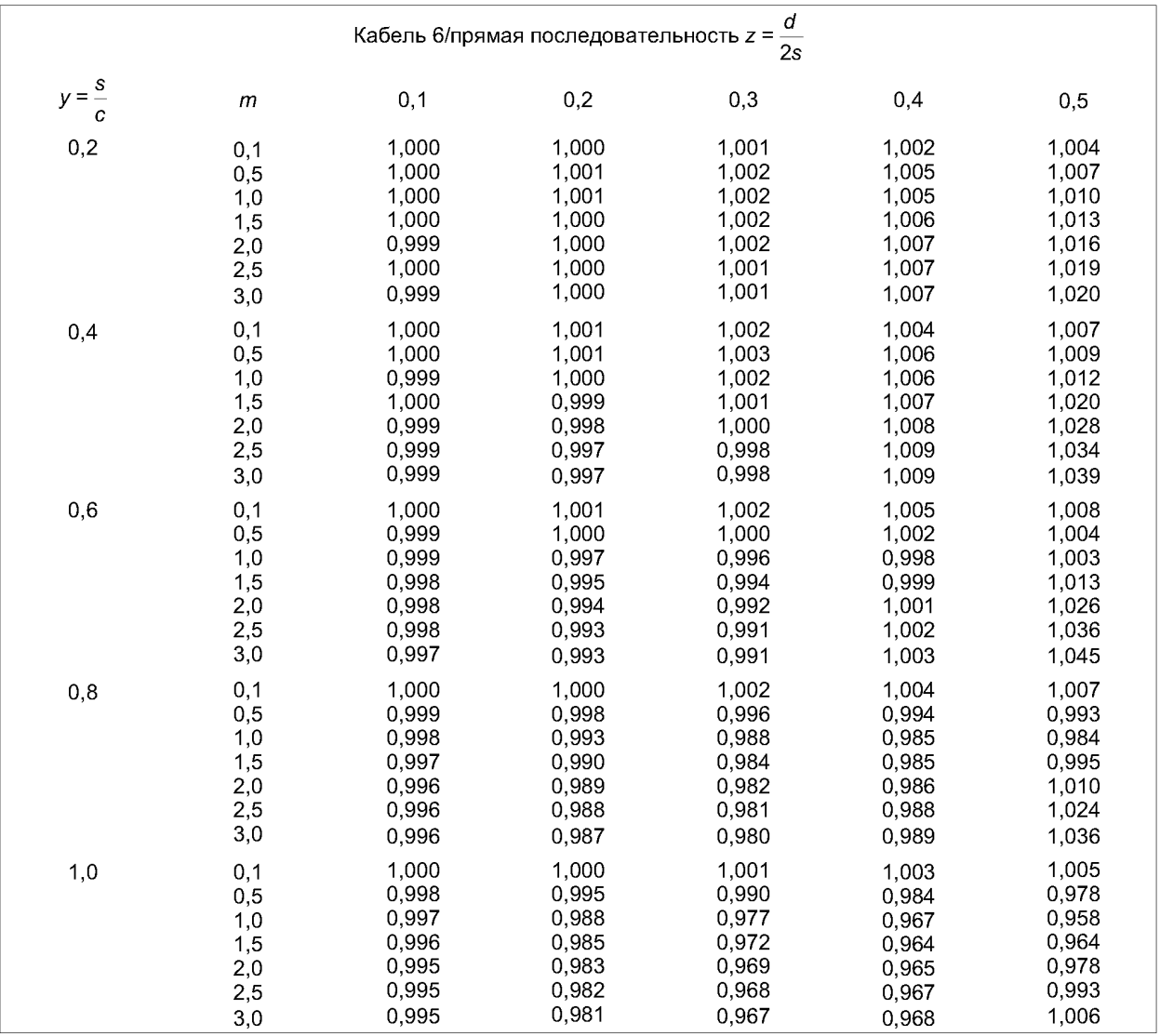

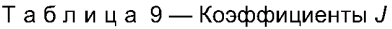

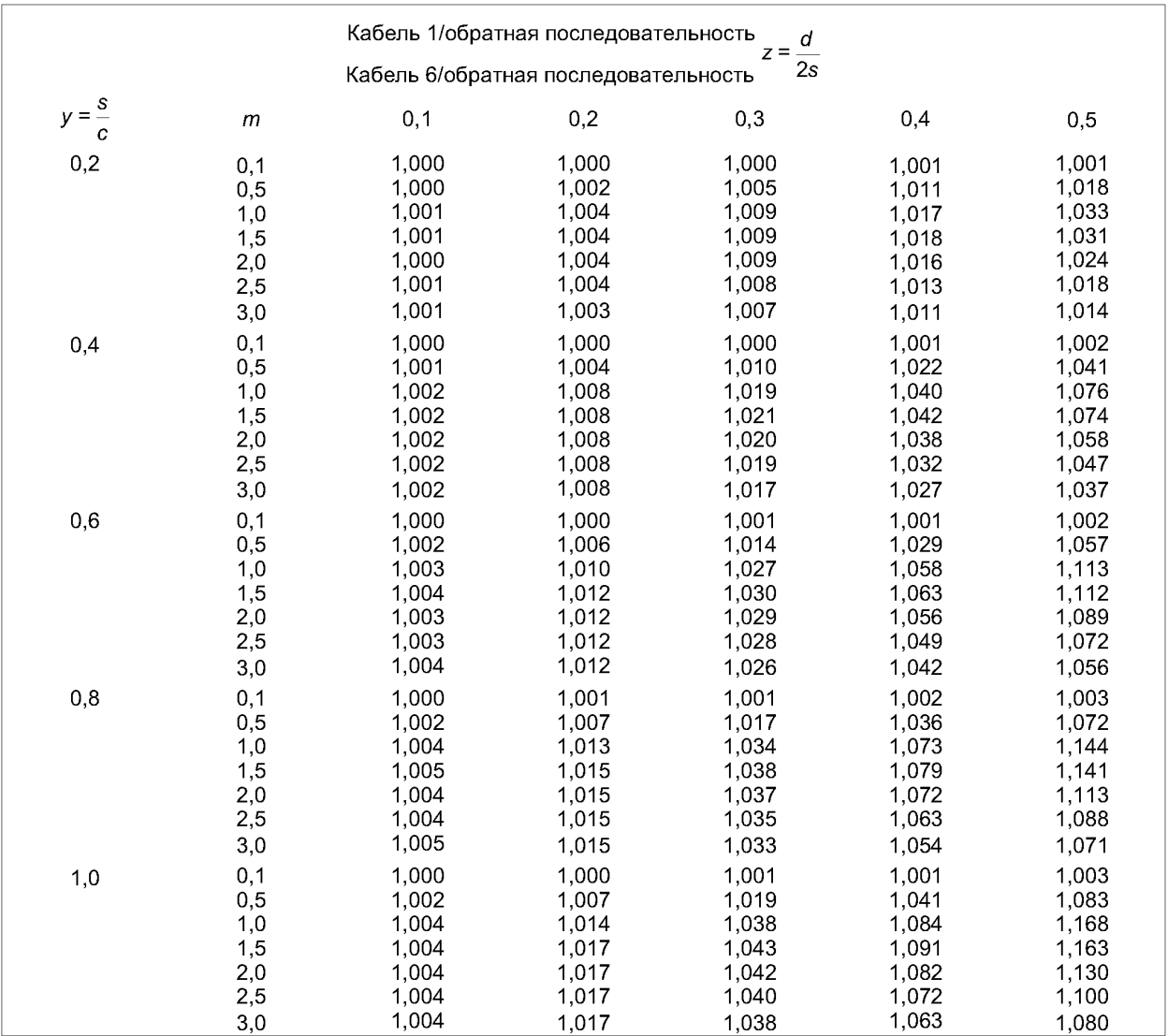

# Таблица 10 — Коэффициенты *J*

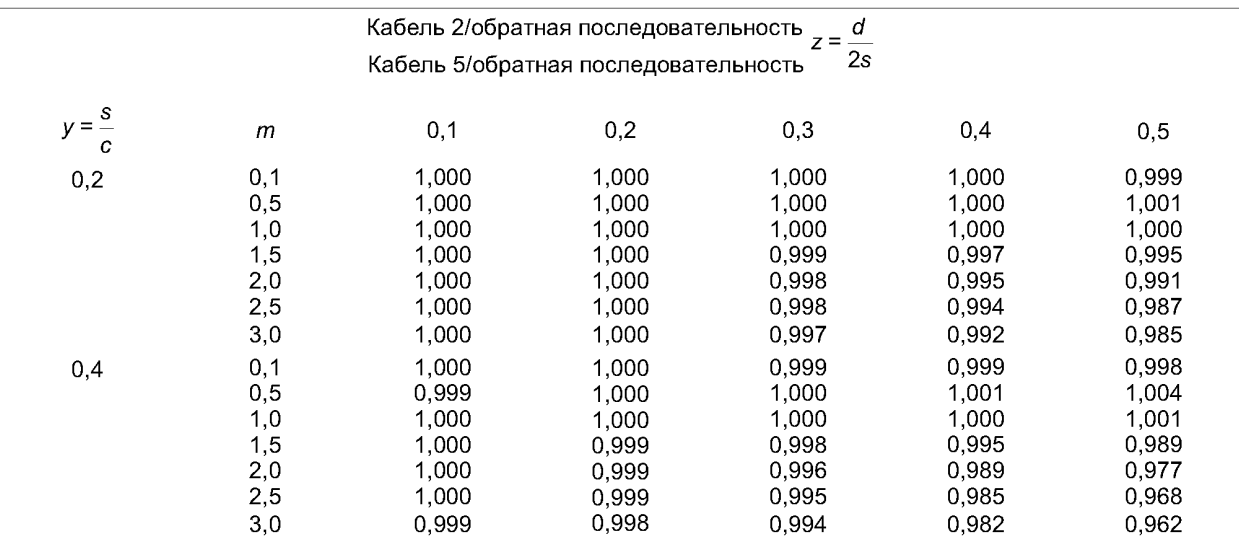

# ГОСТ Р МЭК 60287-1-2-2009

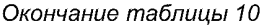

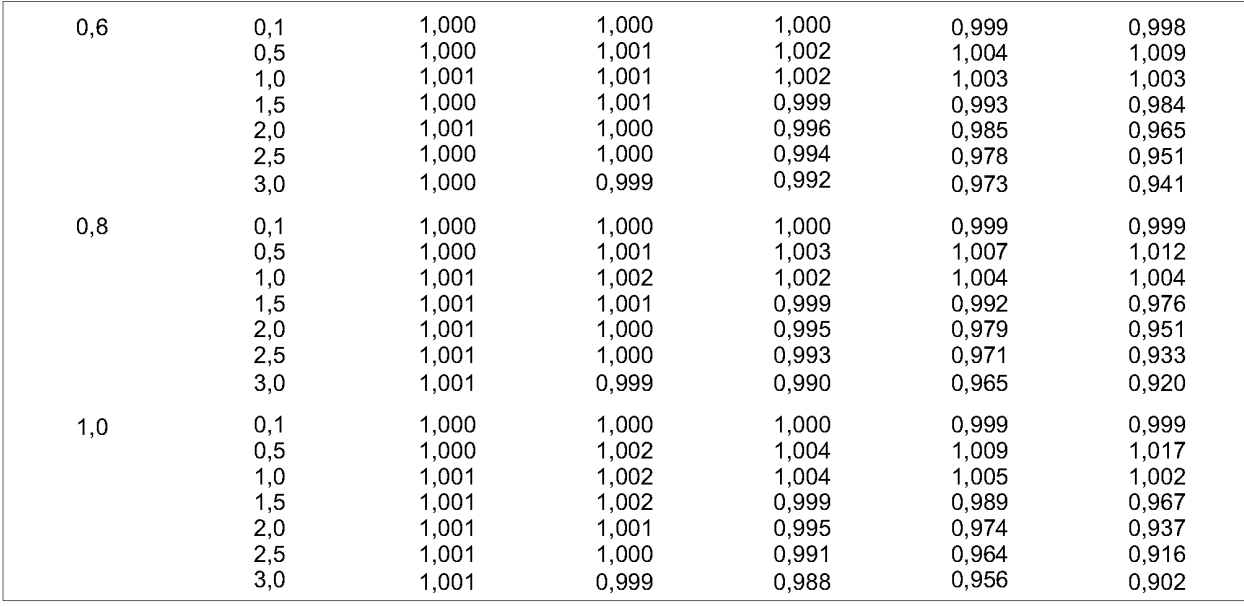

# Таблица 11 — Коэффициенты *J*

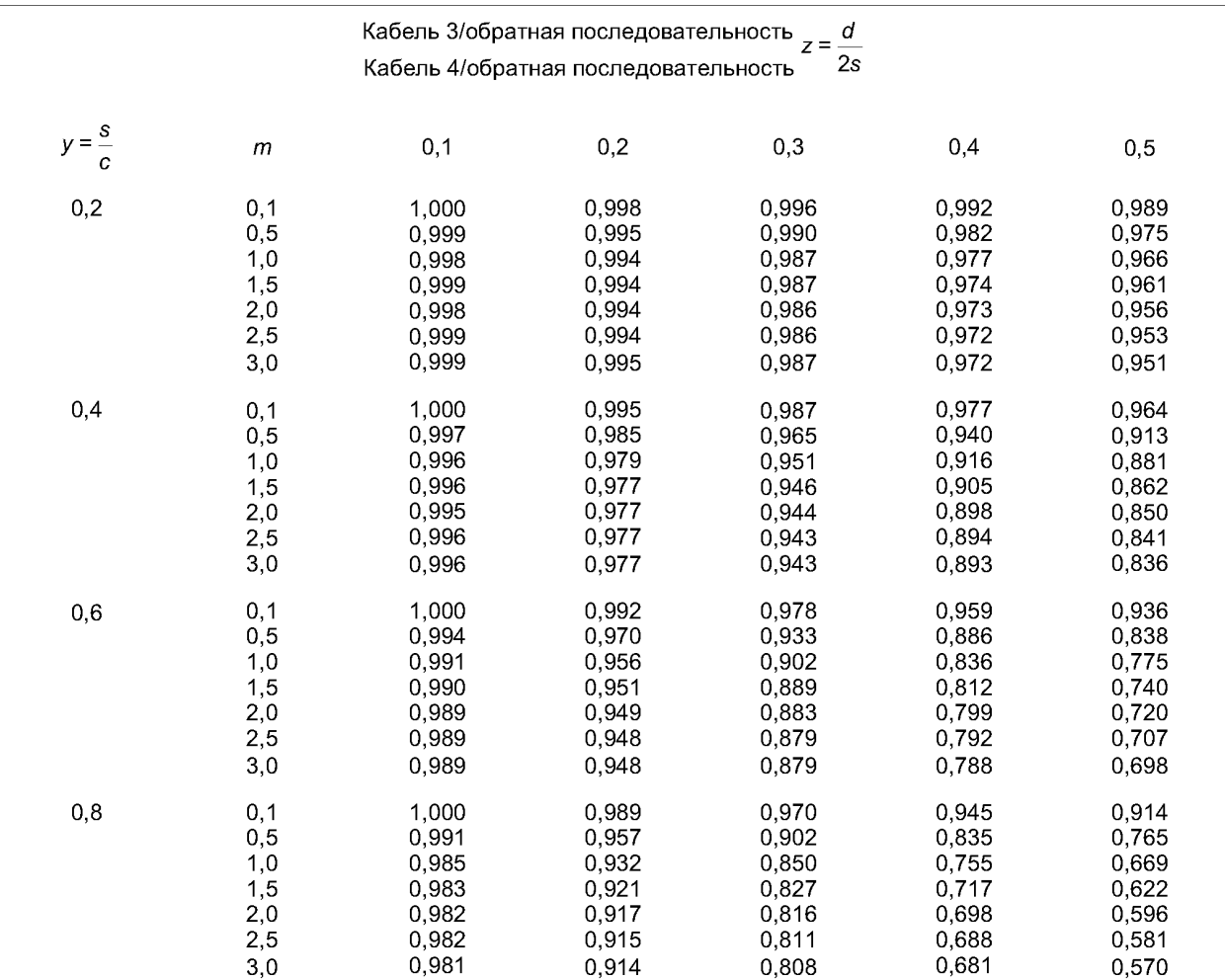

# ГОСТ Р МЭК 60287-1-2-2009

# Окончание таблицы 11

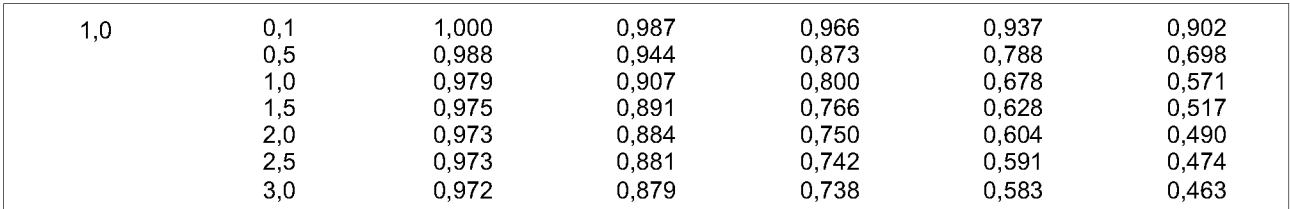

Приложение А (справочное)

# Сведения о соответствии национальных стандартов Российской Федерации ссылочным международным стандартам

# Таблица А.1

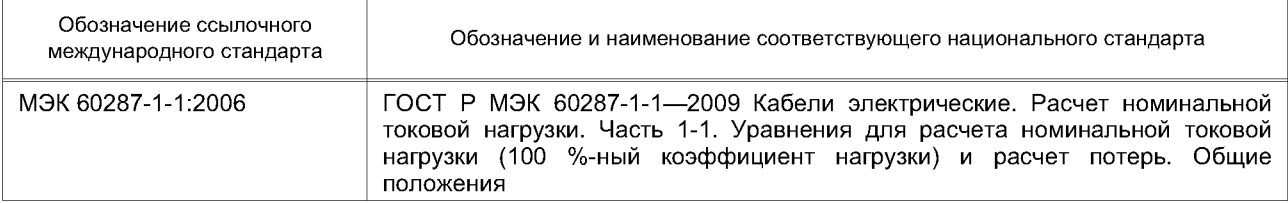

## **ГОСТ Р МЭК 60287-1-2— 2009**

УДК 621.315.326.001.4:006.354 ОКС 29.060.20 Е49 ОКП35 0000

Ключевые слова: электрические кабели, расчет токовой нагрузки, уравнения для расчета токовой нагрузки, расчет потерь, коэффициент потерь, вихревые токи

Редактор *Н. О. Грач* Технический редактор *В.Н. Прусакова* Корректор *М.С. Кабашова* Компьютерная верстка *А.Н. Золотаревой* Сдано в набор 31.08.2009. Подписано в печать 11.11.2009. Формат 60 х 84  $\frac{1}{2}$ . Бумага офсетная. Гарнитура Ариал. Печать офсетная. Уел. печ. л. 2,79. Уч.-изд. л. 2,40. Тираж 181 экз. Зак. 781. ФГУП «СТАНДАРТИНФОРМ», 123995 Москва, Гранатный пер., 4. www.gostinfo.ru Набрано во ФГУП «СТАНДАРТИНФОРМ» на ПЭВМ.

Отпечатано в филиале ФГУП «СТАНДАРТИНФОРМ» — тип. «Московский печатник», 105062 Москва, Лялин пер., 6.